# Белорусский государственный университет

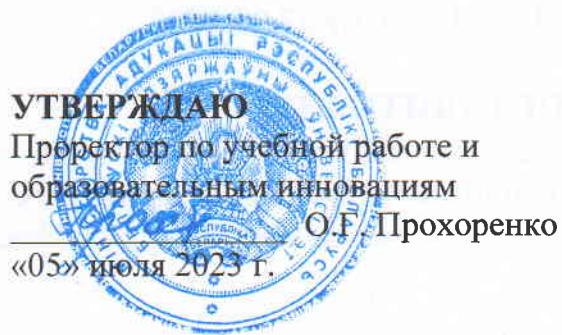

Регистрационный № УД - 12456/уч.

### КОГНИТИВНАЯ ВИЗУАЛИЗАЦИЯ

#### Учебная программа учреждения высшего образования по учебной дисциплине для специальности:

1-31 03 03 Прикладная математика (по направлениям)

Направление специальности: 1-31 03 03-01 Прикладная математика (научно-производственная деятельность)

Учебная программа составлена на основе ОСВО 1-31 03 03-2021, учебных планов: № G31-1-030/уч. от 30.06.2021, № G31-1-022/уч. ин. от 23.07.2021, № G31-1-212/уч. от 22.03.2022.

#### СОСТАВИТЕЛИ:

Борисович, профессор Таранчук Валерий кафедры компьютерных технологий и систем Белорусского государственного университета, доктор физико-математических наук профессор.

#### PEILERESERTER

Гринчик Н.Н. - ведущий научный сотрудник Государственного научного учреждения «Институт тепло- и массообмена им. А.В. Лыкова Национальной академии наук Беларуси», доктор физико-математических наук.

### РЕКОМЕНДОВАНА К УТВЕРЖДЕНИЮ:

Кафедрой компьютерных технологий и систем БГУ (протокол № 14 от 23.05.2023 г.)

Учебно-методической комиссией факультета прикладной математики и информатики БГУ (протокол № 8 от 23.05.2023 г.)

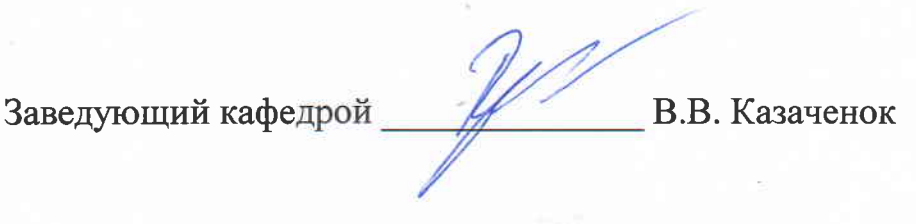

### ПОЯСНИТЕЛЬНАЯ ЗАПИСКА

#### Цели и задачи учебной дисциплины

Цель учебной дисциплины - подготовка студентов к практической работе по использованию современных информационных технологий для решения задач обработки и визуализации результатов компьютерного моделирования, сбора и интеллектуального анализа данных. Также целью данной дисциплины является приобретение студентами знаний, навыков использования современных технологий программирования, корректности выполнения расчетов на компьютере, тестирования и наглядного представления результатов. Актуальность дисциплины обусловлена ролью графического представления данных и объектов в науке и технике, культуре и образовании.

Образовательная цель: формирование составной части банка знаний, соответствующих навыков и умений, получаемых будущими специалистами в процессе учебы и необходимых им в дальнейшем для успешной работы.

Развивающая цель: формирование у студентов основ математического мышления, изучение способов построения компьютерных моделей в системе «Mathematica».

#### Задачи учебной дисциплины:

1. Дать характеристику современного состояния, классификацию систем компьютерной математики

2. Ознакомить с основами функционального программирования.

3. Сформировать практические навыки выполнения символьных вычислений с помощью компьютера и систем компьютерной алгебры (СКА)

4. Сформировать практические навыки визуализации результатов компьютерного моделирования, анализа данных.

Место учебной дисциплины. В системе подготовки специалиста с высшим образованием учебная дисциплина относится к дисциплинам специализации компонента учреждения высшего образования.

Учебная программа составлена с учетом межпредметных связей и программ по следующим дисциплинам:

- дисциплины модуля «Геометрия и алгебра»:
- дисциплины модуля «Дискретная математика и алгоритмика»;
- дисциплины модуля «Компьютерные системы»;
- дисциплины модуля «Методы численного анализа»;

дисциплины модуля «Дифференциальные уравнения и функциональный анализ»;

- «Методы и алгоритмы обработки данных»;

- «Система Mathematica».

Включенный в программу материал систематизирует и обобщает знания, полученные ранее при изучении целого ряда дисциплин математики, программирования. В учебной дисциплине воплотился принцип междисциплинарной коммуникации, который важен для подготовки специалистов, способных интегрировать знания математических алгоритмов, языков программирования, инструментов проектирования и управления проектами и иные идеи из области информационных технологий, чтобы комплексно на практике управлять процессом разработки новых приложений, эффективно и с минимальными затратами модернизировать имеющиеся программные средства.

#### Требования к компетенциям

Освоение учебной дисциплины «Когнитивная визуализация» должно обеспечить формирование следующих универсальных, базовых профессиональных и специализированных компетенций:

#### универсальные компетенции:

УК-1. Владеть основами исследовательской деятельности, осуществлять поиск, анализ и синтез информации;

УК-2. Решать стандартные задачи профессиональной деятельности на основе применения информационно-коммуникационных технологий;

УК-3. Осуществлять коммуникации на иностранном языке для решения задач межличностного и межкультурного взаимодействия;

УК-5. Быть способным к саморазвитию и совершенствованию в профессиональной деятельности;

УК-6. Проявлять инициативу и адаптироваться к изменениям в профессиональной деятельности;

#### базовые профессиональные компетенции:

БПК-3. Использовать методы аналитической геометрии и линейной алгебры при решении задач в области прикладной математики;

БПК-4. Применять навыки построения, анализа и тестирования алгоритмов и программ для решения типовых задач прикладной математики;

БПК-5. Применять при проектировании приложений такие парадигмы программирования как структурное, объектно-ориентированное и функциональное программирование, а также иные парадигмы, разрабатывать программное обеспечение в интегрированных средах разработки;

БПК-6. Разрабатывать метод математического моделирования для решения задач в различных предметных областях, применять основные уравнения теоретической механики, математической физики для моделирования физических процессов, реализовывать на современных языках программирования построенные алгоритмы;

БПК-7. Составлять математические модели типовых профессиональных задач, находить и обосновывать выбор оптимального метода решения, интерпретировать смысл полученного математического результата:

БПК-9. Использовать принципы численных методов и навыки прикладного численного моделирования для решения основных задач высшей математики и математической физики, выбирать оптимальный алгоритм для решения конкретных задач;

БПК-10. Находить и анализировать научную информацию по темам, свя-

занным с будущей профессиональной деятельностью, вести библиографическую работу с применением современных технологий поиска, обработки и анализа информации, использовать глобальные информационные ресурсы, компьютерные методы сбора, хранения и обработки информании:

#### специализированные компетенции:

СК-7. Проводить вычислительный эксперимент при решении задач прикладной математики, обрабатывать экспериментальные данные, применять современный инструментарий визуализации данных с использованием современных новейших программных технологий;

СК-8. Строить и анализировать математические модели для задач принятия оптимальных решений в прикладных областях экономики, обосновывать методы их теоретического исследования, включающие аппарат математического программирования, теории игр, вариационного исчисления, оптимального управления и упорядочения;

СК-10. Разрабатывать алгоритмы эффективной обработки данных, использующие различные программные инструменты и особенности аппаратной архитектуры;

СК-14. Использовать модели, методы и инструменты искусственного интеллекта для различных типов данных и задач.

В результате освоения учебной дисциплины студент должен: знать:

- особенности предобработки и конвертации входной информации компьютерных моделей;
- базовые инструменты систем компьютерной математики, обеспечивающие интерактивные вычисления и вывод иллюстраций;
- терминологию и общие правила работы с системами компьютерной математики, системами компьютерной алгебры (СКА);
- основные правила и приёмы работы с системой компьютерной алгебры Wolfram Mathematica; основы программирования и отладки блокнотов Mathematica, их структурирования, обеспечения средствами защиты от несанкционированного изменения;
- регламенты импорта и экспорта ланных, извлечения и обработки ланных, размещаемых на удаленных серверах; правила и приёмы работы со списками в системе Mathematica:
- функции преобразования и упрощения математических выражений; решения уравнений и систем уравнений; базовые инструменты систем компьютерной алгебры, обеспечивающие интерактивные вычисления;
- методы и инструменты иллюстрирования графиками и диаграммами функциональных зависимостей и табличных данных;
- инструменты интеллектуального анализа данных, работы с искусственными нейронными сетями, визуализации процессов обучения;
- алгоритмы и программные средства интерполяции и экстраполяции данных, заданных на регулярных и нерегулярных сетках, методы их интерактивной визуализации;
- методы, алгоритмы, средства оценки точности вычислений;

#### **уметь:**

- составлять и форматировать таблицы, базы данных, выполнять интерполяцию, экстраполяцию, аппроксимацию, выполнять обработку, статистический анализ и архивирование наборов экспериментальных данных, результатов вычислительных экспериментов;
- извлекать данные из удаленных серверов;
- выполнять на компьютере функции преобразования и упрощения математических выражений, решать уравнения и системы уравнений с использованием инструментов интерактивности;
- иллюстрировать результаты математической обработки и расчётов графиками, диаграммами, оформлять, экспортировать их;
- готовить документы аппаратно-независимых форматов;

#### **владеть:**

- навыками практического использования средств СКА, разработки программных компонент системы Mathematica.

### **Структура учебной дисциплины**

Дисциплина изучается в 5 семестре. Всего на изучение учебной дисциплины «Когнитивная визуализация»:

– для очной формы получения высшего образования–108 часов, в том числе 68 аудиторных часов, из них: лекции – 34 часа, лабораторные занятия – 30 часов, управляемая самостоятельная работа – 4 часа.

Трудоемкость учебной дисциплины составляет 3 зачетные единицы. Форма текущей аттестации – зачет.

# СОДЕРЖАНИЕ УЧЕБНОГО МАТЕРИАЛА

### Раздел 1. Системы компьютерной математики

### Тема 1.1. Ввеление

Цель и содержание курса «Когнитивная визуализация». Программа дисциплины. Организация учебного процесса, электронные ресурсы, рейтинговая система оценки знаний.

Примеры применения систем компьютерной математики. Особенности программных продуктов для интерактивной графической визуализации.

### Тема 1.2. Системы компьютерной математики. Терминология

Системы компьютерной математики. Системы компьютерной алгебры. Общее и уникальное. Wolfram Mathematica (WM). Примеры применения. Упражнения - примеры аналитических вычислений. WM: Как манипулировать выражениями с интерактивностью. Примеры интерактивности в 1D и 2D графике. Элементы управления в 3D графике. Пояснения по темам и заданиям КСР.

### Тема 1.3. Wolfram Mathematica. Основные возможности

Wolfram Mathematica: Основные возможности. Интерфейс. Правила работы со справочной системой.

Контролируемая самостоятельная работа. Задачи программирования и сравнения размеров кодов в Java, C, Mathematica.

### Тема 1.4. Составные части системы Mathematica

Составные части системы Mathematica. Структура, состав Math-документа. Стиль, оформление атрибуты секций. Виды указателей в секциях Mathematica. Группировка секций.

### Раздел 2. Wolfram Language

### Тема 2.1. О языке Wolfram (Mathematica)

О языке Wolfram Language (Mathematica). Основы языка. Основные конструкции и операции. Контролируемая самостоятельная работа.

### Тема 2.2. Выражения

Выражения. Работа с выражениями. Функции. Формы записи. Поддерживаемые парадигмы программирования. О применении функций к частям выражений, элементам. Многократное применение функций (суперпозиция функций); правила, шаблоны, неявные функции. Примеры манипуляций с выражениями от WOLFRAM Demonstrations Project.

### Тема 2.3. Списки, контроль их структуры

Общее о списках, контроле их структуры. О формировании списков. Функции выявления структуры списков. Примеры использования функций Table, Аггау. Выделение, удаление, дополнение элементов в списках. Манипуляции со списками. Шаблоны в списках. Операции с векторами, матрицами и их выполнение в Mathematica.

## **Тема 2.4. Редактирование гиперсвязей. Даты и время. Единицы измерений**

Работа с файловой системой. Редактирование гиперсвязей. Стиль кнопки. Защита блокнота паролем. Импорт, экспорт данных.

Получение даты и времени, расчёты продолжительности. Пример распараллеливания. Точность вычислений.

Единицы измерений. Конвертация валют, температур, длин.

# **Раздел 3. Графика системы Mathematica**

## **Тема 3.1. Графические объекты Mathematica**

О графических объектах системы Mathematica. Типы (категории) графических объектов Mathematica. Маркировка графиков, маркеры, базовые темы. Примеры визуализации решений задач массопереноса от WOLFRAM Demonstrations Project.

## **Тема 3.2. Опции функции Plot**

Основные опции функции Plot. Примеры оформления по требованиям редакций научно-технических журналов. Plot: примеры заданий тестов.

### **Тема 3.3. Графики с разными шкалами, координатами. Диаграммы**

Графики функций с логарифмической осью. Графики в полярной системе координат. Графики кривых, задаваемых параметрически. Примеры визуализации функций, решений уравнений и систем уравнений, примеры компьютерных моделей с большим объемом когнитивной графики. Круговые диаграммы (PieChart). Секторные диаграммы (SectorChart). Столбиковые диаграммы. Примеры из практики, варианты оформления, виды плоских и пространственных изображений.

### **Тема 3.4. Визуализация данных**

Графическое отображение данных. Поиск, извлечение, визуализация данных. Разные варианты извлечения и обработки данных. Примеры извлечения, обработки и визуализации финансовой информации. Примеры интеллектуального анализа данных, визуализации от WOLFRAM Demonstrations Project.

### **Тема 3.5. 2D графика. Аппроксимация и интерполяция**

Основные функции 2D графики. Контурные графики. Графики плотности. Функции ListInterpolation, ListContourPlot, ListDensityPlot. Возможности выбора метода интерполяции, управления качеством получаемых изображений и учета детализации расчетных сеток. Средства анализа и визуализации точности интерполяций, аппроксимаций, конкретных моделей. Инструменты и приемы визуализации погрешностей при нахождении корней уравнений, одномерных и многомерных приближенных решений дифференциальных уравнений, результатов интерполяции на плоскости и в пространстве.

### **Тема 3.6. Векторные поля**

Графики векторных полей. Векторные поля на плоскости. Линии тока. Векторные поля в пространстве. Синтезированные изображения, включающие несколько графических слоев с разными математическими составляющими. Примеры визуализации решений задач гидродинамики, аэромеханики от WOLFRAM Demonstrations Project.

### **Тема 3.7. 3D графика. Интерполяция. Цифровые поля**

Основные системы координат для 3D. Общие сведения о проецировании. 3D графика - основные способы представления. Поверхности второго порядка, примеры оформления. Функции для описания площадных распределений, аппроксимации сеточными функциями результатов наблюдений на рассеянном множестве точек. Примеры построения плоских и пространственных графиков, визуализации цифровых моделей многомерных процессов, составления карт изолиний, векторных полей, линий тока.

### **Тема 3.8. Анимация. Динамические изображения**

Инструменты интерактивности системы Mathematica. Опции и средства настройки и управления интерактивностью в вычислениях, при управлении потоками данных, при графической визуализации. Основные инструменты «оживления» изображений. Примеры и соответствующие функции, манипуляторы и опции «оживления» графиков 1D, 2D, 3D, программные решения от WOLFRAM Demonstrations Project.

### **Тема 3.9. Визуализации процессов обучения нейронных сетей**

Возможности и приемы визуализации процессов обучения нейронных сетей. Инструменты и примеры динамической визуализации работоспособности нейронной сети методами когнитивной графики.

# УЧЕБНО-МЕТОДИЧЕСКАЯ КАРТА УЧЕБНОЙ ДИСЦИПЛИНЫ

Очная форма получения высшего образования с применением дистанционных образовательных технологий (ДОТ)

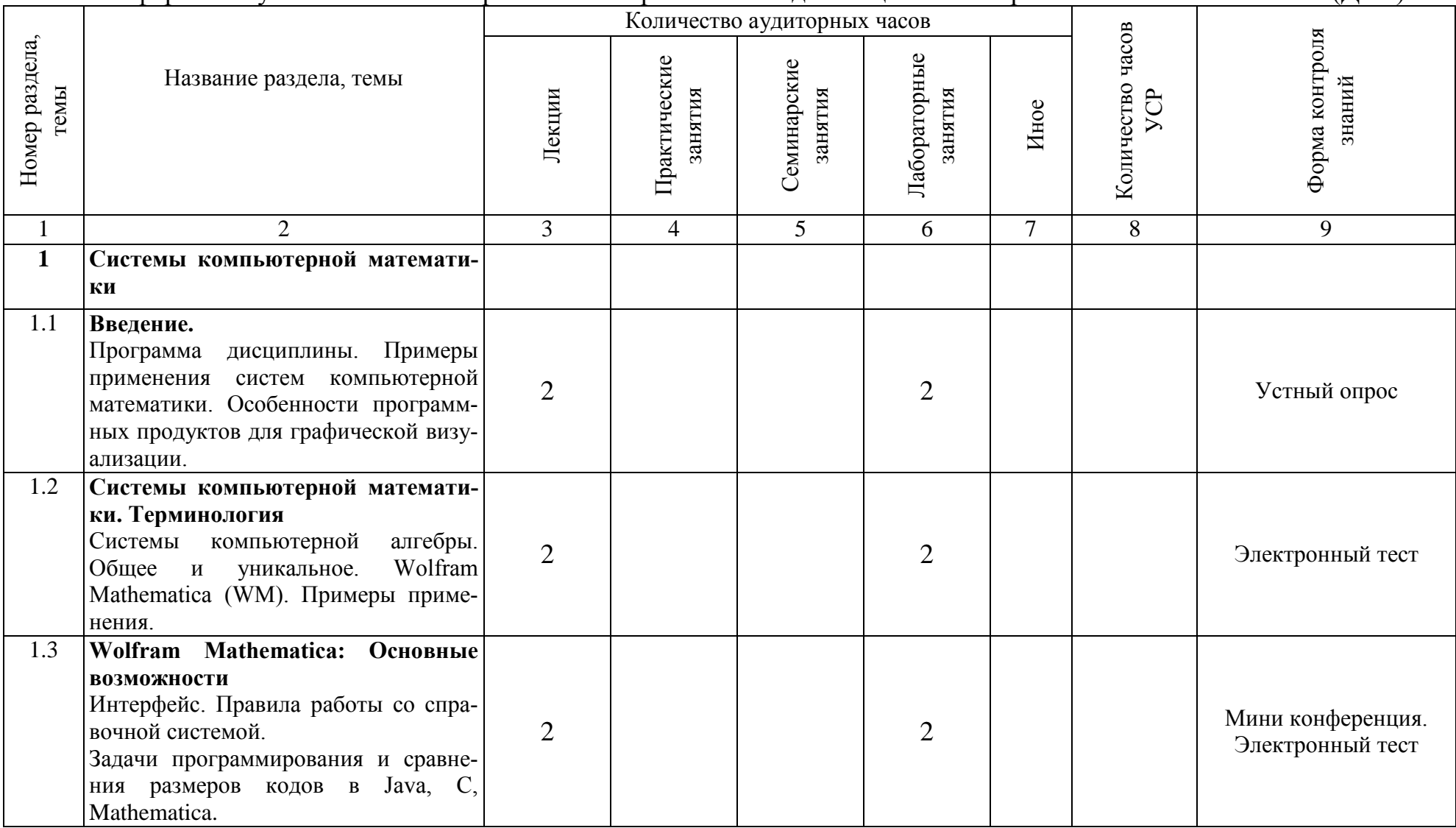

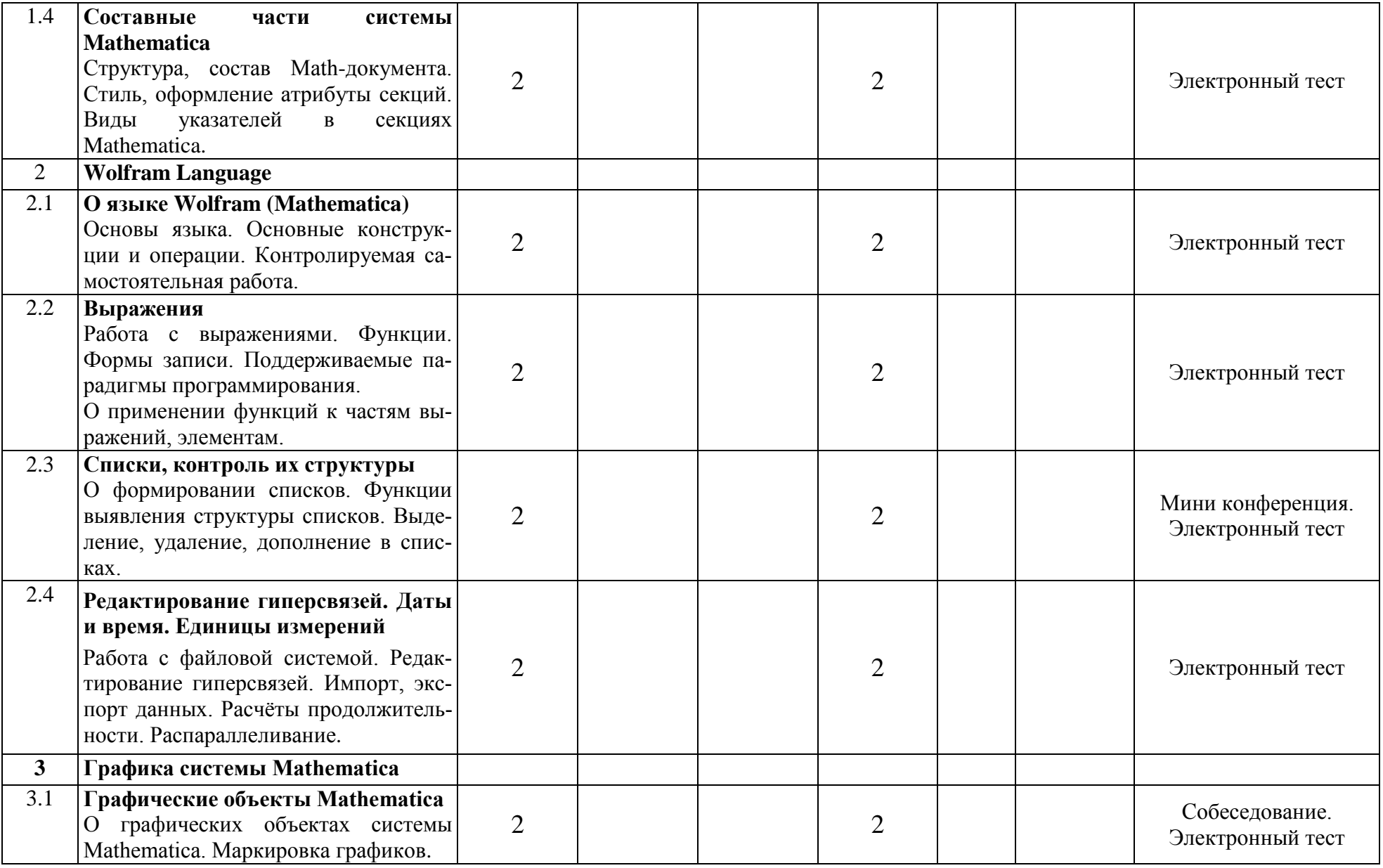

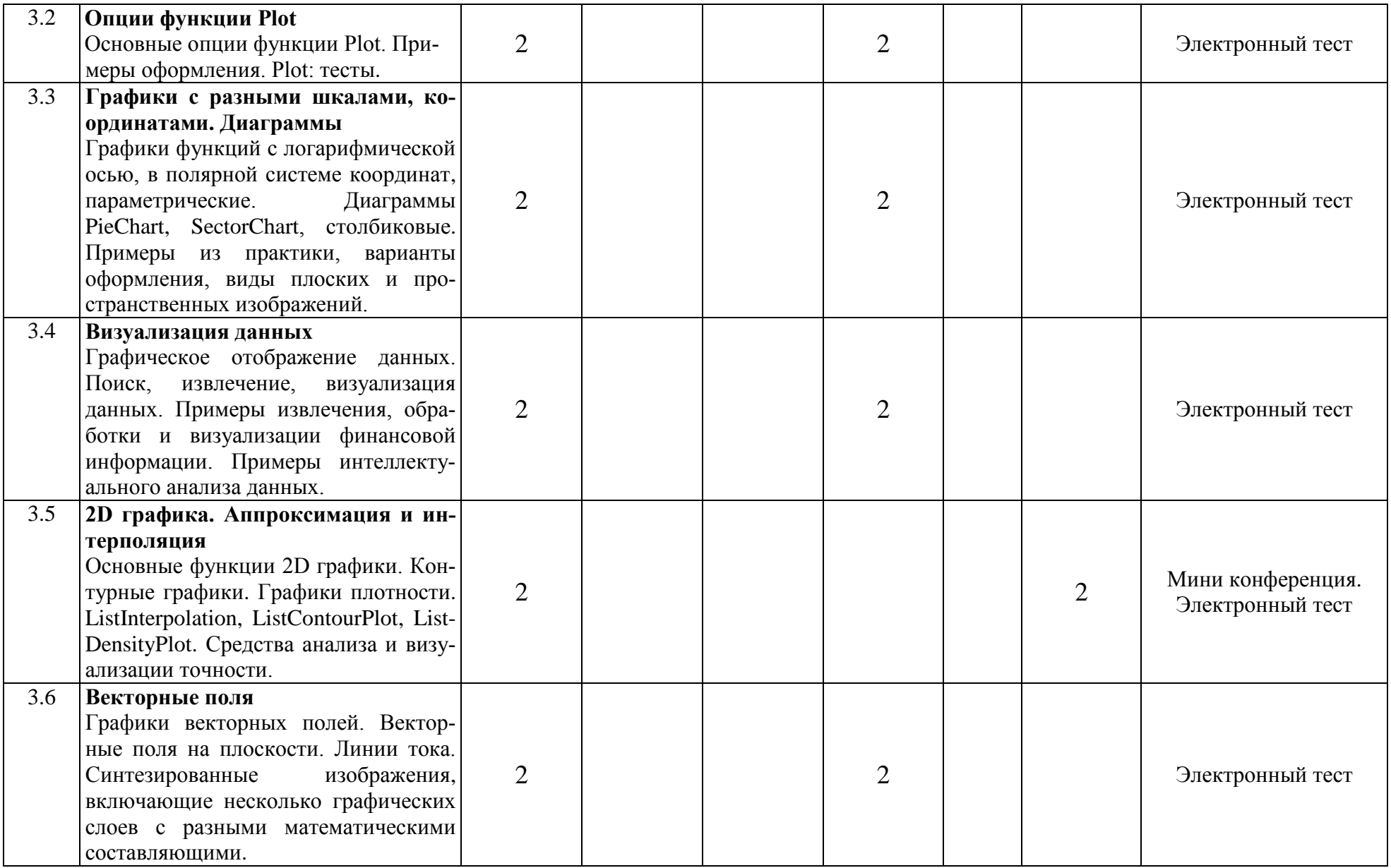

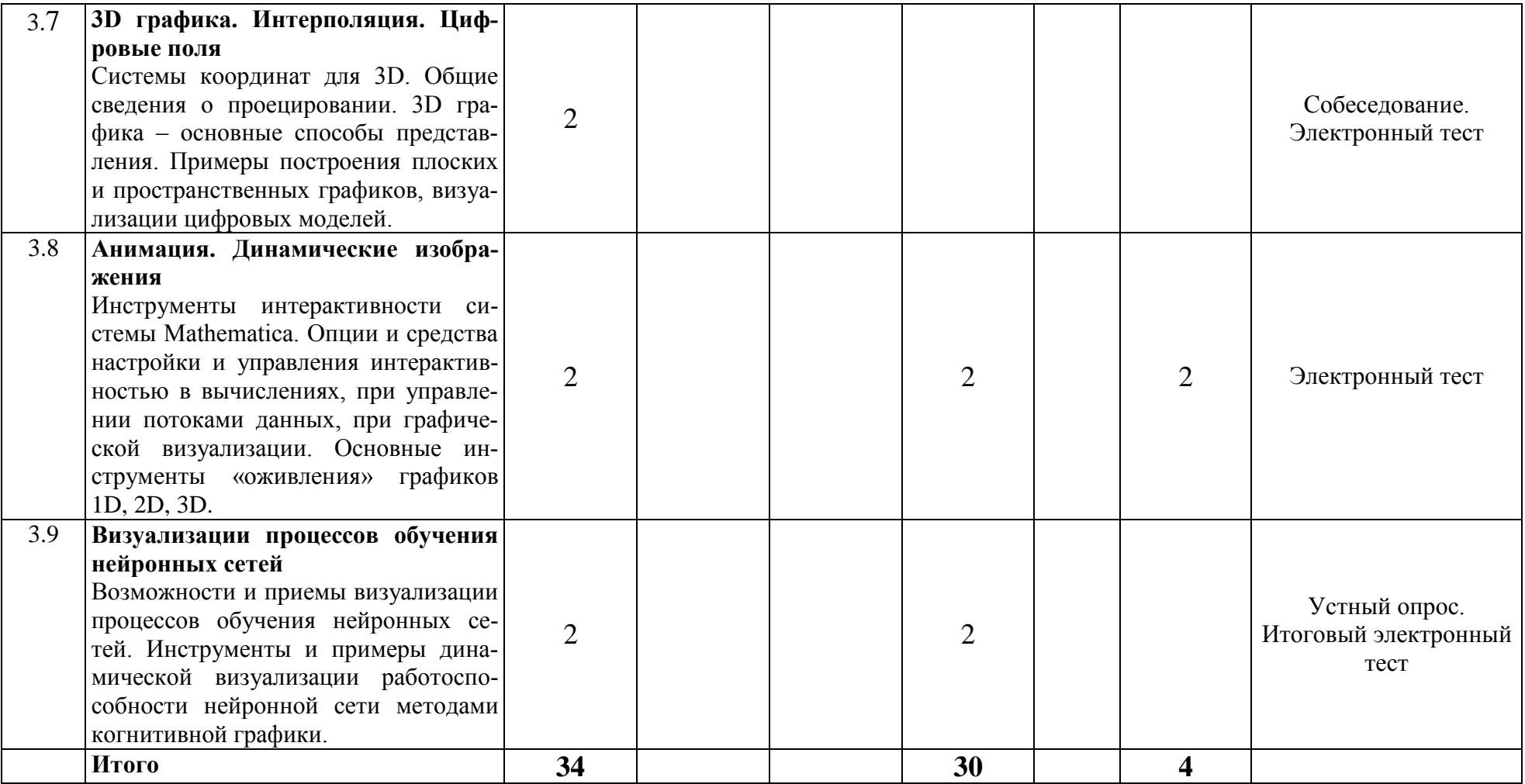

### **ИНФОРМАЦИОННО-МЕТОДИЧЕСКАЯ ЧАСТЬ**

#### **Перечень основной литературы**

1. *Таранчук, В.* Основные функции систем компьютерной алгебры : пособие для студентов фак. прикладной математики и информатики */* В.Б. Таранчук. – Минск : БГУ, 2013. – 59 с.

2. *Морозов, А.* Программирование задач численного анализа в системе Mathematica: Учеб. пособие */* А.А. Морозов, В.Б. Таранчук. – Мн. : БГПУ, 2005. – 145 с. (с грифом Министерства образования РБ)

3. *Таранчук. В.* Графический сервис вычислительного эксперимента : учеб.-метод. пособие */* В.Б. Таранчук. - Мн.: БГУ, 2009. – 124 с. (с грифом УМО РБ)

4. *Таранчук, В.Б.* Основы работы с блокнотами *Mathematica* : учеб. материалы для студентов фак. прикладной математики и информатики / В. Б. Таранчук. – Минск : БГУ, 2015. – 52 с.

5. *Таранчук, В.Б.* Введение в язык Wolfram : учеб. материалы для студентов фак. прикладной математики и информатики спец. 1-31 03 04 «Информатика» / В.Б. Таранчук. – Минск : БГУ, 2015. – 51 с.

6. *Таранчук, В.Б.* Основы программирования на языке Wolfram : учеб. материалы для студентов фак. прикладной математики и информатики спец. 1-31 03 04 «Информатика» / В.Б. Таранчук. – Минск : БГУ, 2015. – 49 с.

7. *Таранчук, В.Б*. Введение в графику системы Mathematica : учеб. материалы для студентов фак. прикладной математики и информатики / В. Б. Таранчук. – Минск : БГУ, 2017. – 53 с.

8. *Таранчук, В.Б.* Одномерная графика системы Mathematica. Визуализация функций : учеб. материалы для студентов фак. прикладной математики и информатики / В. Б. Таранчук. – Минск : БГУ, 2019. – 52 с.

9. *Таранчук, В.Б.* Одномерная графика системы Mathematica. Визуализация данных : учеб. материалы для студентов фак. прикладной математики и информатики / В.Б. Таранчук. – Минск : БГУ, 2021. – 48 с.

10. *Таранчук, В. Б.* Компьютерные модели подземной гидродинамики / В.Б. Таранчук. – Минск : БГУ, 2020. – 235 с.

11. *Таранчук, В.Б.* Двумерная графика системы Mathematica. Визуализация функций : учеб. материалы для студентов фак. прикладной математики и информатики / В. Б. Таранчук. – Минск : БГУ, 2022. – 52 с.

12. *Таранчук, В.Б.* Инструменты интерактивного программирования в системе Mathematica : учеб. материалы для студентов фак. прикладной математики и информатики / В. Б. Таранчук. – Минск : БГУ, 2022. – 50 с.

13. *Таранчук, В.Б.* Построение, визуализация, примеры анализа графов в системе Mathematica : учеб. материалы для студентов фак. прикладной математики и информатики / В. Б. Таранчук. – Минск : БГУ, 2023. –52с.

14. *Таранчук, В.Б.* Wolfram Mathematica. Программирование интерактивной 3D графики : учеб. материалы для студентов фак. прикладной математики и информатики / В. Б. Таранчук. – Минск : БГУ, 2023. –50с.

#### **Перечень дополнительной литературы**

1. *Дьяконов, В.* Энциклопедия компьютерной алгебры / В.П. Дьяконов. –М. : ДМК Пресс, 2009. – 1264 с.

2. Mathematica for Teaching and Education [Электронный ресурс]. Режим доступа: [http://www.wolfram.com/training/courses/edu001.html.](http://www.wolfram.com/training/courses/edu001.html)

3. List of computer algebra systems. [Электронный ресурс]. Режим доступа: [http://en.wikipedia.org/wiki/List\\_of\\_computer\\_algebra\\_systems](http://en.wikipedia.org/wiki/List_of_computer_algebra_systems)

4. *Таранчук, В.Б.* Особенности функционального программирования интерактивных графических приложений / В.Б. Таранчук // Вестник Самарского государственного университета. Естественнонаучная серия, раздел Математика: - 2015. - № 6 (128). - С. 178 – 189.

5. *Taranchuk*, *V.B* Development of interactive teaching materials for computer mechanics. / V.B. Taranchuk, М.А. M.A. Zhuravkov // Vestnik BGU. Ser. 1, Fiz. Mat. Inform. 2016. No. 3. P. 97-107 (in Engl.).

6. *Taranchuk, V.* Methodological and Technical Solutions for the Implementation of Clustering Algorithms in the GeoBazaDannych System / V. Taranchuk // Open Semantic Technologies for Intelligent Systems. Communications in Computer and Information Science, vol 1625. Springer, Cham.. – 2022. – P. 349–360.

7. *Barovik, D*. Surface Forest Fires Modelling: Temperature and Oxygen Dynamics near Fuelbreaks. /D. Barovik, V. Taranchuk/ Baltic J. Modern Computing, Vol. 11 (2023), No. 2, pp. 226–240.

#### **Перечень рекомендуемых средств диагностики и методика формирования итоговой отметки**

Объектом диагностики компетенций студентов являются знания, умения, полученные ими в результате изучения учебной дисциплины. Выявление учебных достижений студентов осуществляется с помощью мероприятий текущего контроля и текущей аттестации.

Для диагностики компетенций могут использоваться следующие средства текущего контроля: Устный опрос, Электронный тест, Мини конференция, Собеседование, Итоговый электронный тест.

Текущий контроль работы студента проходит в следующих формах:

- технические: электронные интеллектуальные тесты; проверяемые компьютером электронные блиц-задания на лекциях; лабораторные работы, выполняемые на компьютере. Все перечисленные оцениваются исходя из правильности, контролируемой точности, читаемости и компактности программного кода, а также путём тестирования программного кода при работе на предоставляемых представительных примерах;

- устно-письменные: устная и/или письменная (в виде отчёта по индивидуальному проекту, включая эвристические) защита с обоснованием уникальности кода выполняемых лабораторных работ/проектов, оцениваемая на основе полноты и последовательности ответа (отчёта), полноты раскрытия содержания выполненного задания, понимания работы алгоритмов и методов, использованных при выполнении задания;

- устные: устные опросы, проводимые в целях первичного мониторинга усвоения материала студентами и оцениваемые исходя из полноты и последовательности ответа, понимания основных понятий, методов и алгоритмов, изложенных на лекционных или лабораторных занятиях.

Контрольные мероприятия проводятся в соответствии с учебнометодической картой дисциплины. В случае неявки на контрольное мероприятие по уважительной причине студент вправе по согласованию с преподавателем выполнить его в дополнительное время. Для студентов, получивших неудовлетворительные отметки за контрольные мероприятия, либо не явившихся по неуважительной причине, по согласованию с преподавателем и с разрешения заведующего кафедрой мероприятие может быть проведено повторно.

Формой промежуточной аттестации по дисциплине «Когнитивная визуализация» учебным планом предусмотрен **зачет.**

#### **Примерный перечень заданий для управляемой самостоятельной работы студентов**

**Тема 3.5**. 2D графика. Аппроксимация и интерполяция. (2 ч)

Основные функции 2D графики. Контурные графики. Графики плотности. ListInterpolation, ListContourPlot, ListDensityPlot. Средства анализа и визуализации точности.

Управляемая самостоятельная работы предполагает изучение учебного материала темы по источникам в Интернет и по [3, 10, 11, 14] основной литературы, [6, 7] дополнительной литературы.

**Форма контроля** – в формате мини-конференции обсуждаются лучшие из представленных презентаций студентов. Все студенты выполняют компьютерный тест с отметками, рассчитываемыми инструментами искусственного интеллекта.

**Тема 3.8**. Анимация. Динамические изображения. (2 ч)

Инструменты интерактивности системы Mathematica. Опции и средства настройки и управления интерактивностью в вычислениях, при управлении потоками данных, при графической визуализации. Основные инструменты «оживления» изображений. Примеры и соответствующие функции, манипуляторы и опции «оживления» графиков 1D, 2D, 3D.

Управляемая самостоятельная работы предполагает изучение учебного материала темы по источникам в Интернет и по [7, 12] основной литературы, по [4-6] дополнительной литературы.

**Форма контроля** – компьютерный тест с отметками, рассчитываемыми инструментами искусственного интеллекта.

#### **Примерная тематика лабораторных занятий**

**Занятие № 1.** Регистрация на сайте дисциплины https://edufpmi.bsu.by /course/view.php?id=…, извлечение и размещение на ПК рекомендуемых электронных ресурсов. Примеры применения систем компьютерной математики. Входной тест.

**Занятие № 2.** Извлечение и размещение на ПК рекомендуемых электронных ресурсов, освоение примеров: Системы компьютерной математики. Терминология. Wolfram Mathematica (WM). Примеры применения. Примеры интерактивности в графике Компьютерный тест.

**Занятие № 3.** Извлечение и размещение на ПК рекомендуемых электронных ресурсов, освоение примеров: Wolfram Mathematica. Основные возможности. Интерфейс. Правила работы со справочной системой. Вебинар. Компьютерный тест.

**Занятие № 4.** Извлечение и размещение на ПК рекомендуемых электронных ресурсов, освоение примеров: Составные части системы Mathematica. Структура, состав Math-документа. Стиль, оформление атрибуты секций. Виды указателей в секциях Mathematica. Компьютерный тест.

**Занятие № 5.** Извлечение и размещение на ПК рекомендуемых электронных ресурсов, освоение примеров: О языке Wolfram Language (Mathematica). Основы языка. Основные конструкции и операции. Контролируемая самостоятельная работа. Компьютерный тест.

**Занятие № 6**. Извлечение и размещение на ПК рекомендуемых электронных ресурсов, освоение примеров: Выражения. Работа с выражениями. Функции. Формы записи. Поддерживаемые парадигмы программирования. О применении функций к частям выражений, элементам. Компьютерный тест.

**Занятие № 7**. Извлечение и размещение на ПК рекомендуемых электронных ресурсов, освоение примеров: Общее о списках, контроле их структуры. О формировании списков. Функции выявления структуры списков. Примеры использования функций Table, Array. Выделение, удаление, дополнение в списках. Мини конференция. Компьютерный тест.

**Занятие № 8**. Извлечение и размещение на ПК рекомендуемых электронных ресурсов, освоение примеров: Работа с файловой системой. Редактирование гиперсвязей. Защита блокнота паролем. Импорт, экспорт данных. Получение, расчёты продолжительности. Распараллеливание. Компьютерный тест.

**Занятие № 9**. Извлечение и размещение на ПК рекомендуемых электронных ресурсов. О графических объектах системы Mathematica. Маркировка графиков, маркеры, базовые темы. Выполнение эвристического задания 1 (метод придумывания; ожидаемый образовательный продукт – программное приложение). Собеседование. Компьютерный тест.

**Занятие № 10**. Извлечение и размещение на ПК рекомендуемых электронных ресурсов, освоение примеров: Основные опции функции Plot. Примеры оформления по требованиям редакций журналов. Plot. Разномасштабные фрагменты в основном окне графики. Компьютерный тест.

**Занятие № 11**. Извлечение и размещение на ПК рекомендуемых электронных ресурсов, освоение примеров: Графики функций с логарифмической осью, в полярной системе координат, задаваемые параметрически. Компьютерный тест.

**Занятие № 12**. Извлечение и размещение на ПК рекомендуемых электронных ресурсов, освоение примеров: Графическое отображение данных. Поиск, извлечение, визуализация данных. Разные варианты извлечения и обработки данных. Примеры извлечения, обработки и визуализации финансовой информации. Примеры интеллектуального анализа данных. Диаграммы PieChart, SectorChart, столбиковые. Компьютерный тест.

**Занятие № 13**. Извлечение и размещение на ПК рекомендуемых электронных ресурсов, освоение примеров: Основные функции 2D графики. Контурные графики. Графики плотности. ListInterpolation, ListContourPlot, List-DensityPlot. Возможности выбора метода интерполяции, управления качеством получаемых изображений и учета детализации расчетных сеток. Средства анализа и визуализации точности. Инструменты и приемы визуализации погрешностей. Мини конференция. Компьютерный тест.

**Занятие № 14**. Извлечение и размещение на ПК рекомендуемых электронных ресурсов, освоение примеров: Графики векторных полей. Векторные поля на плоскости. Линии тока. Синтезированные изображения, включающие несколько графических слоев с разными составляющими. Компьютерный тест.

**Занятие № 15**. Извлечение и размещение на ПК рекомендуемых электронных ресурсов, освоение примеров: Системы координат для 3D. Общие сведения о проецировании. 3D графика основные способы представления. Функции для описания площадных распределений, аппроксимации сеточными функциями результатов наблюдений на рассеянном множестве точек. Примеры построения плоских и пространственных графиков, визуализации цифровых моделей. Собеседование. Компьютерный тест.

**Занятие № 16**. Извлечение и размещение на ПК рекомендуемых электронных ресурсов, освоение примеров: Формат вычисляемых документов CDF. Основные инструменты навигации и «оживления» частей документов. Компьютерный тест.

**Занятие № 17**. Извлечение и размещение на ПК рекомендуемых электронных ресурсов. Выполнение эвристического задания 2 (метод эвристических вопросов; ожидаемый образовательный продукт – программное приложение). Компьютерный тест-прототип предстоящего зачетного.

#### **Описание инновационных подходов и методов к преподаванию учебной дисциплины**

При организации образовательного процесса используются следующие инновационные подходы:

практико-ориентированный подход, который предполагает:

- освоение содержания образования через решения практических задач;

- приобретение навыков эффективного выполнения разных видов профессиональной деятельности;

- ориентацию на генерирование идей, реализацию групповых студенческих проектов, развитие профессиональных компетенций.

звристический подход, который предполагает:

- осуществление студентами личностно-значимых открытий окружающего мира:

- демонстрацию многообразия решений большинства профессиональных залач и жизненных проблем:

- творческую самореализацию обучающихся в процессе создания образовательных продуктов;

- индивидуализацию обучения через возможность самостоятельно ставить цели, осуществлять рефлексию собственной образовательной деятельности.

#### Методические рекомендации по организации самостоятельной работы обучающихся

Самостоятельная работа с целью изучения материала учебной дисциплины предполагает работу с рекомендованной учебной литературой и Интернет-ресурсами. Теоретические сведения закрепляются выполнением лабораторных заданий, компьютерных тестов, при выполнении которых следует руководствоваться методическими разработками, размещенными в электронной библиотеке университета и на образовательном портале. Также могут быть предложены дополнительные задания (тесты, задания для самостоятельного выполнения) для самооценки и более глубокого усвоения полученного материала.

### Примерный перечень вопросов к зачету

- 1. Системы компьютерной математики.
- $2.$ Wolfram Mathematica: Интерфейс. Правила работы со справочной системой.
- $\overline{3}$ . Составные части системы Mathematica
- $\overline{4}$ . Структура, состав Math-документа. Стиль, оформление секций.
- 5. Wolfram Language. Основы языка. Основные конструкции и операции.
- Выражения. Работа с выражениями. Функции. Формы записи. 6.
- 7. Списки. Функции выявления структуры списков. Выделение, удаление, дополнение в списках.
- 8. Редактирование гиперсвязей. Даты и время. Единицы измерений
- 9. Работа с файловой системой. Редактирование гиперсвязей.
- $10.$ Импорт, экспорт данных.
- $11.$ Расчёты продолжительности. Распараллеливание.
- 12. Графические объекты Mathematica. Маркировка графиков.
- 13. Опции функции Plot. Основные опции функции Plot.
- 14. Графики функций с логарифмической осью, в полярной системе координат, параметрические.
- 15. Диаграммы PieChart, SectorChart, столбиковые.
- 16. Поиск, извлечение, визуализация данных.
- 17. Примеры интеллектуального анализа данных.
- 18. Графическое отображение данных. Аппроксимация и интерполяция.
- 19. Функции 2D графики. Средства анализа и визуализации точности.
- 20. Графики векторных полей. Линии тока.
- 21. 3D графика. Интерполяция. Цифровые поля
- 22. Системы координат для 3D. Общие сведения о проецировании.
- 23. 3D графика основные способы представления.
- 24. Опции настройки и управления интерактивностью в вычислениях, при управлении потоками данных, при графической визуализации.
- 25. Основные инструменты «оживления» графиков 1D, 2D, 3D.
- 26. Визуализации процессов обучения нейронных сетей.

Формат зачета – итоговый электронный интеллектуальный компьютерный тест (обучаемым генерируется случайный набор заданий из комплектов текущих тестов, но с обязательным включением заданий всех тем).

# **ПРОТОКОЛ СОГЛАСОВАНИЯ УЧЕБНОЙ ПРОГРАММЫ УВО**

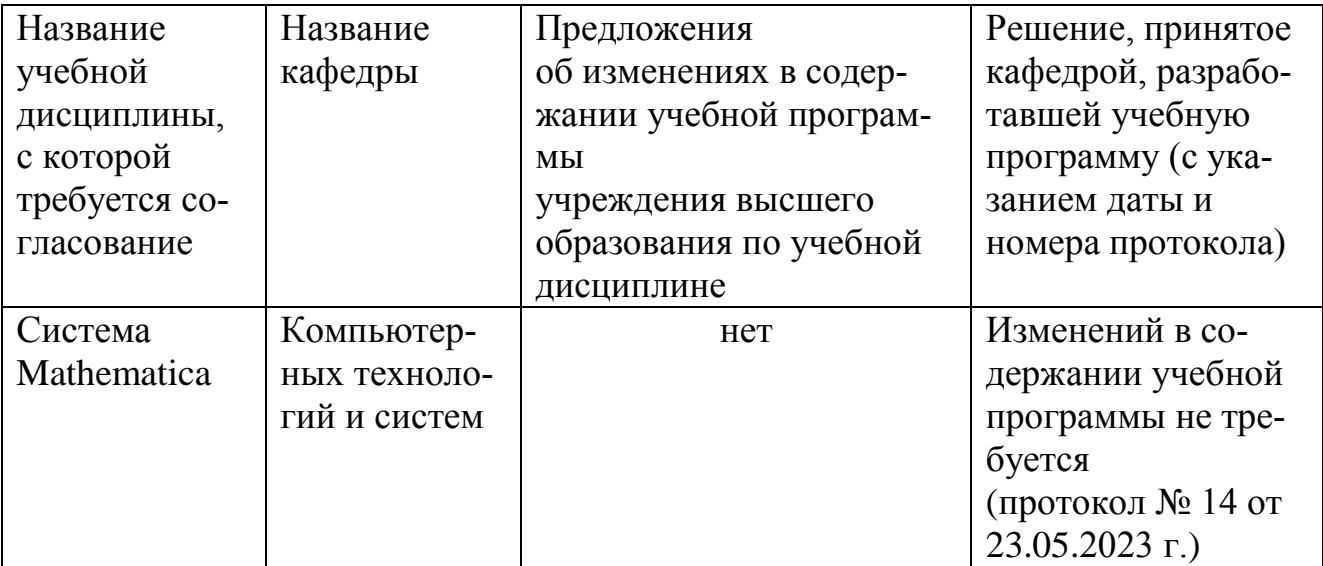

# **ДОПОЛНЕНИЯ И ИЗМЕНЕНИЯ К УЧЕБНОЙ ПРОГРАММЕ ПО ИЗУЧАЕМОЙ УЧЕБНОЙ ДИСЦИПЛИНЕ**

на \_\_\_\_\_/\_\_\_\_\_ учебный год

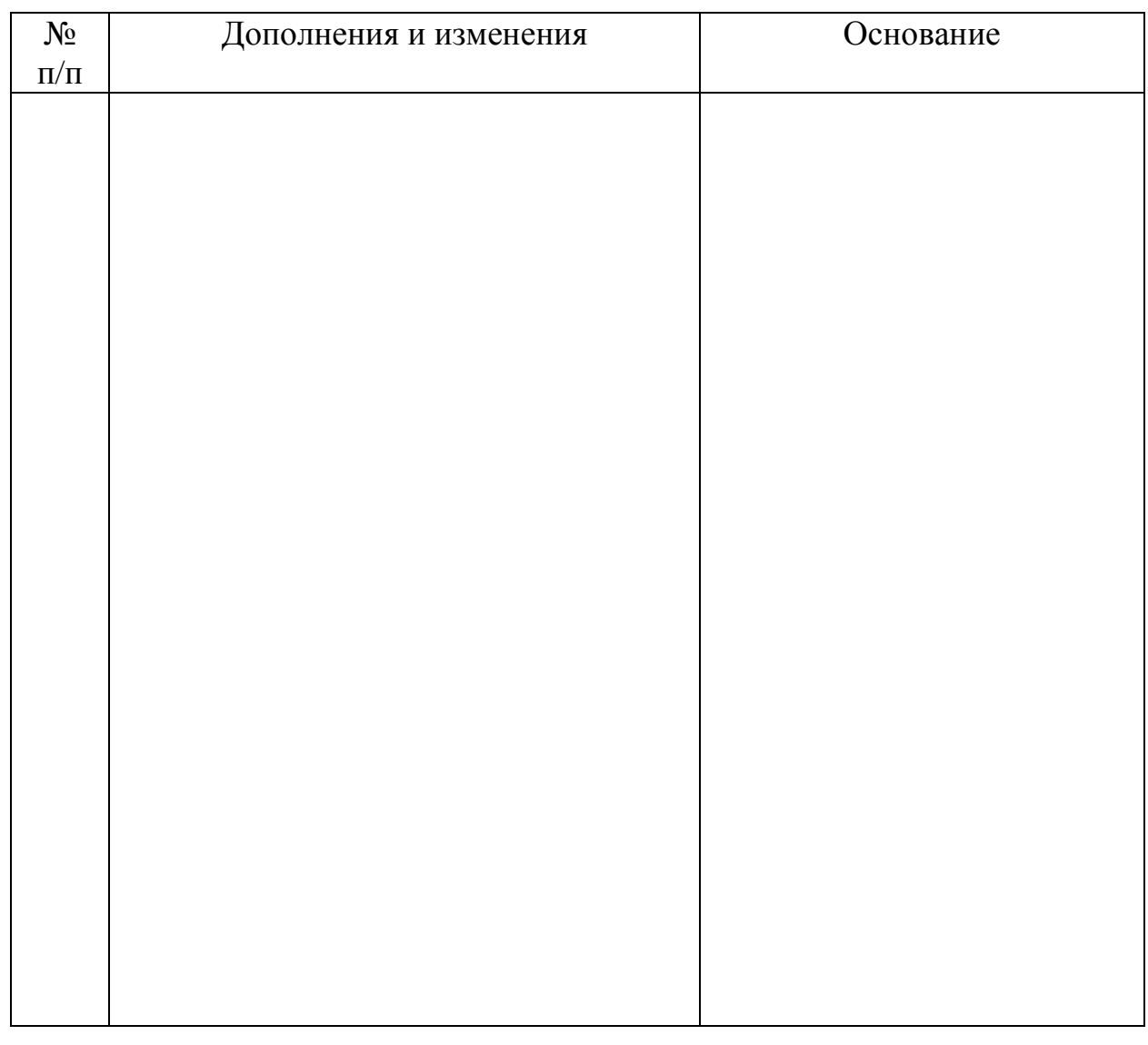

Учебная программа пересмотрена и одобрена на заседании кафедры  $\frac{1}{\sqrt{2\pi}}$  (протокол № \_\_\_\_\_ от \_\_\_\_\_\_ 202\_ г.)

\_\_\_\_\_\_\_\_\_\_\_\_\_\_\_\_\_\_\_\_\_ \_\_\_\_\_\_\_\_\_\_\_\_\_\_\_ \_\_\_\_\_\_\_\_\_\_\_\_\_\_\_\_\_\_

\_\_\_\_\_\_\_\_\_\_\_\_\_\_\_\_\_\_\_\_\_ \_\_\_\_\_\_\_\_\_\_\_\_\_\_\_ \_\_\_\_\_\_\_\_\_\_\_\_\_\_\_\_\_\_

Заведующий кафедрой

УТВЕРЖДАЮ Декан факультета